## Affinity Diagram Example

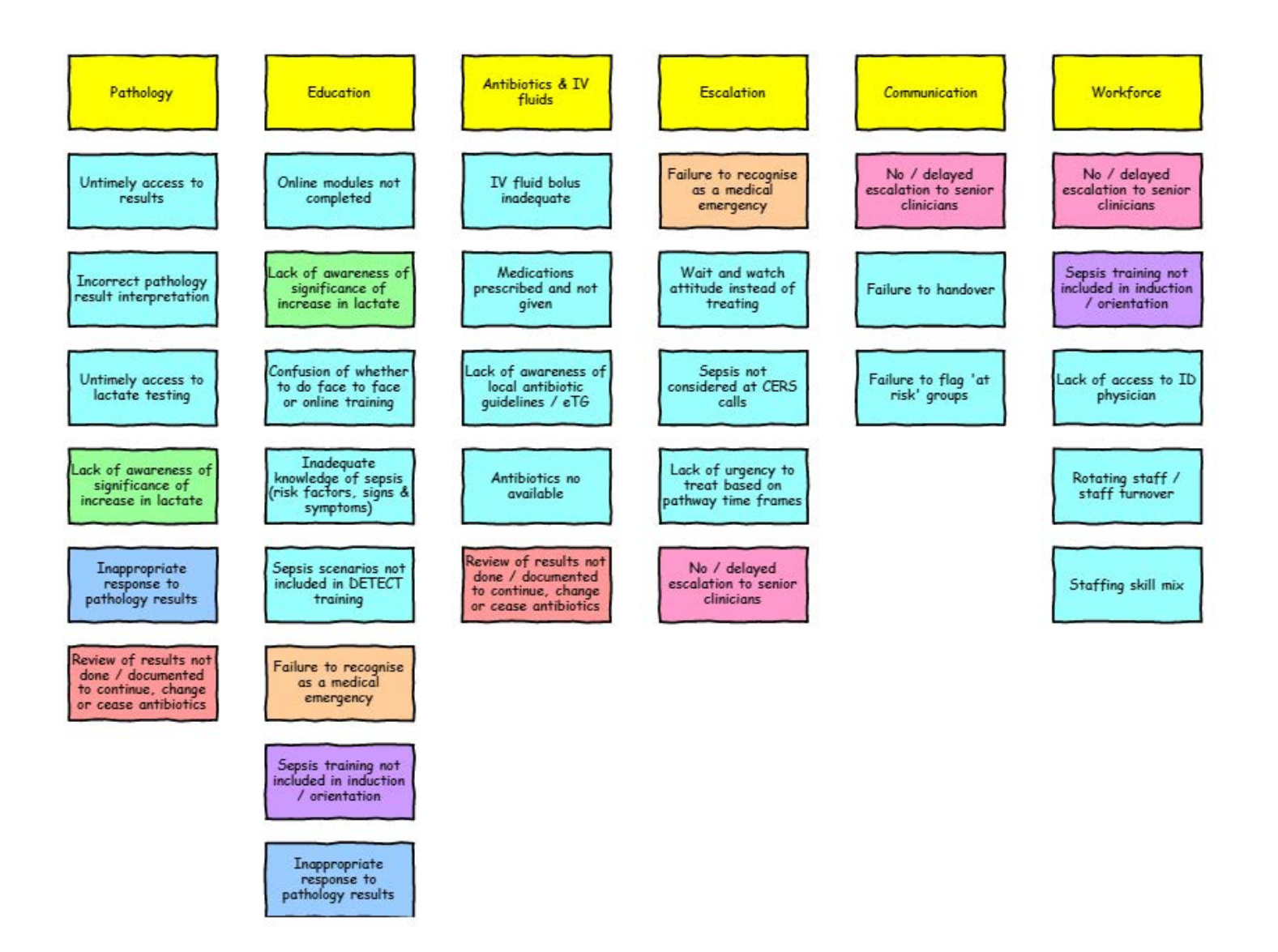

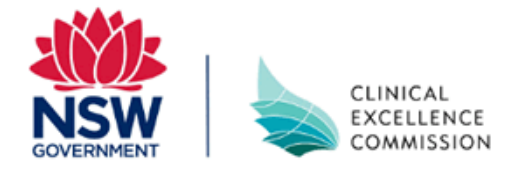